Министерство образования и науки РФ

### Федеральное государственное бюджетное образовательное учреждение высшего профессионального образования «Тверской государственный университет»

Факультет прикладной математики и кибернетики

Направление: 01.03.02 Прикладная математика и информатика

### ОТЧЕТ ПО УЧЕБНО-ВЫЧИСЛИТЕЛЬНОЙ ПРАКТИКЕ

#### Выполнила:

студентка 1 курса 14 группы Савинова Валентина Константиновна Проверил: доцент кафедры информатики

Дадеркин Дмитрий Ольгердович

# Оглавление

#### Постановка задачи

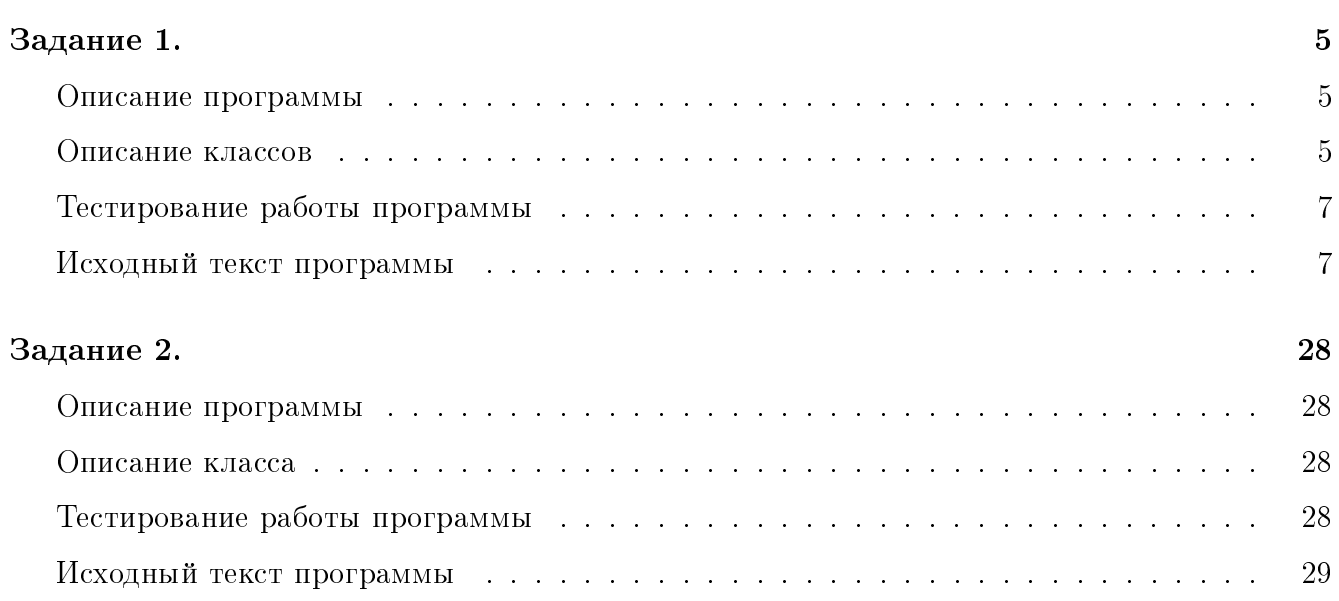

 $\overline{\mathbf{3}}$ 

## Постановка задачи

Вариант №13.

1. Разработать программу с удобным пользовательским интерфейсом, реализующую следующие функции:

Синтаксический и семантический анализ понятия список геометрических фигур  $\text{CT}\Phi ::= \left\{ \begin{array}{c} \text{reomerpurecka} \text{graypa} \\\\ \text{reomerpurecka} \text{graypa} \end{array} \right\} \text{;} \text{cuncok reomerpureckux } \text{qaryp} \right\}$ геометрическая фигура ::=  $\left\{ \begin{array}{r} \textsc{h} \textsc{h} \text$ прямоугольник  $\equiv \left\{ \begin{array}{c} 1 & 1 \\ 1 & 1 \end{array} \right.$ ершина; вершина; вершина; вершина трапеция ::=  $\Big\{$  вершина; вершина; вершина; вершина  $\Big\}$ вершина ::=  $\left\{ \right.$  абсцисса, ордината  $\left. \right\}$ абсцисса  $\cdots = \begin{cases} \frac{1}{2} \\ \frac{1}{2} \end{cases}$ число с точкой ордината ::=  $\Big\{$  число с точкой  $\Big\}$ число с точкой ::=  $\left\{\begin{array}{c} \left\{ \begin{array}{c} \text{mpo6en} \\\\ \pm \end{array} \right\} \right. \ \text{целое без знака.целое без знака} \end{array} \right\}$ целое без знака ::=  $\left\{\begin{array}{c} \text{ци้.} \end{array} \right\}$ 

В случае отсутствия синтаксических ошибок, вычисление площадей этих фигур и их покоординатное построение на экране.

2. Создать класс «матрица n, m», где - n,m - количество строк и столбцов в матрице. Каждый элемент, кроме элементов в крайних строках и столбцах, должен быть связан с соседними (звено 4-х связного списка). Элемент в позиции [i,j] (гарантируется, что он расположен не в крайних строках и столбцах матрицы) задает 4 квадрата, расположенных, соответственно, выше и левее, выше и правее, ниже и левее, ниже и правее этого элемента. Найти квадрат с максимальной суммой своих элементов.

# Задание 1.

#### Описание программы

Программа включает в себя следующие классы «целое без знака», «число с точкой», «вершина», «геометрическая фигура» и «список геометрических фигур», а так же простой пользовательский интерфейс.

Входные данные считываются из файла, выбранного пользователем. В ходе работы программы осуществляется синтаксический и семантический анализ введенных данных.

В случае наличия ошибок во входных данных, на экран выводится окно с сообщением об ошибке, и пользователю предлагается повторить выбор файла с входными данными, прервать работу программы или закрыть окно.

В случае отсутствия ошибок, покоординатное построение фигур из списка на экране и вывод площадей фигур в информационном окне. После построения каждой из фигур, область изображения фигур очищается.

#### Описание классов

• Класс UInt: Реализует целое без знака число. Включает в себя одну переменную value типа *integer*, отвечающую за хранение целого без знака числа.

Класс включает в себя конструктор присваивающий переменной *value* значение 0, и деструктор по умолчанию.

А также, функцию  $getValue$ , которая позволяет получить значение целого без знака числа,

функцию digits, которая возвращает количество цифр в целом без знака числе,

функцию isStopSymbol проверяющую, является ли символ, символом разделителем или пустым символом.

и функцию *operator* >>, которая позволяет считывать целое без знака число.

• Класс Number: Реализует число с точкой. Включает в себя переменную *sign* типа

 $\emph{integer}$ , отвечающую за хранение знака числа с точкой, и переменные  $\emph{integer}$  и  $fraction$ типа  $UInt$ , отвечающие за хранение целой и дробной части числа с точкой соответствен-HO.

Класс включает в себя конструктор присваивающий переменной *sign* значение 1, и деструктор по умолчанию.

À также, функцию *toDouble*, которая позволяет получить значение числа с точкой, и функцию *operator* >>, которая позволяет считывать число с точкой.

- Класс *top*: Реализует вершину. Включает в себя переменные *abscissa и ordinate* типа  $Number$ , отвечающие за хранение абсциссы и ординаты вершины. Класс включает в себя конструктор и деструктор по умолчанию. А также, функцию  $qeta$ , позволяющую получить значение абсциссы вершины,  $\phi$ ункцию  $qety$ , позволяющую получить значение ординаты вершины, и функцию *operator* >>, которая позволяет считывать вершину.
- Класс  $GFique$ : Реализует геометрическую фигуру. Включает в себя переменные  $a, b, c, d$ типа  $top$ , отвечающие за хранение вершин четырехугольника. Класс включает в себя конструктор и деструктор по умолчанию. А также, функцию  $qeta$ , позволяющую получить координаты вершины  $a$ ,  $\Phi$ ункцию qetb, позволяющую получить координаты вершины b,  $\phi$ ункцию *qetc*, позволяющую получить координаты вершины с,  $\Phi$ ункцию qetd, позволяющую получить координаты вершины d, функцию area, которая считает площадь фигуры,  $\phi$ ункцию ParallelLines, которая определяет параллельность 2-х прямых,  $\Phi$ ункцию *identification*, которая определяет принадлежность фигуры списку,  $\phi$ ункцию areEqual, которая позволяет проверить на равенство 2 числа типа double,  $\omega$ ункцию scalar Product, которая считает скалярное произведение 2-х векторов. функцию *length*, которая возвращает длинну отрезка между 2-мя точками,  $\phi$ ункцию *orthogonal*, которая проверяет 2 вектора на ортогональность, и функцию *operator* >>, которая позволяет считывать геометрическую фигуру.
- Класс ListGF: Реализует список геометрических фигур. Включает в себя указатель  $top$ типа Node∗.

Структура Node (узел односвязного списка) в которую входит переменная value типа  $GFique$ и указатель  $next$  типа  $Node*$ .

Класс включает в себя конструкторы и деструктор. А также, функцию  $addToEnd$ , которая позволяет добавлять элементы в конец списка,

 $\Delta$ ункцию  $addToBeginning$ , которая позволяет добавлять элементы в начало списка,  $\Delta$ ункцию qet $Value$ , которая позволяет получить по номеру в списке значение элемента, функцию *identification*, которая проверяет принадлежность фигур списку, функию  $getCount$ , возвращающую количество элементов в списке и функцию operator >>, которая позволяет считывать список геометрических фигур.

• Класс Widget: Реализует пользовательский интерфейс. Включает в себя конструктор и деструктор. À также, функцию  $drawF$ , которая позволяет покоординатно построить геометрическую фигуру и функцию *onOpenClicked*, которая позволяет считать, из выбранного пользователем файла, список геометрических фигур, выводит инфомационные сообщения и сообщения об ошибке.

#### Тестирование работы программы

При запуске программы с входными данными: -100.0,100.0;100.0,100.0;200.0,-100.0;-200.0,- $100.0$  На экране мы видим:

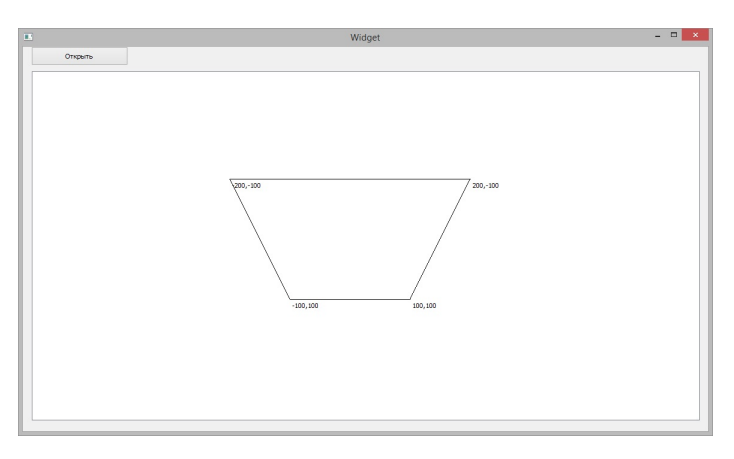

#### Исходный текст программы

 $\#$ ifndef UINT H  $\#$ define UINT H  $\#include$ include $<$ iostream $>$ using namespace std;

```
class UInt
{
```

```
private:
```

```
int value;
public :
     UInt();
    \tilde{\text{UInt}} ( );
     int getValue ();
    friend istream& operator >> (istream&, \text{UInt}\&);
     int digits () const;
```
} ;

```
#endif // UINT_H\#include " uint .h"
UInt::UInt(){
    value = 0;}
UInt :: \tilde{U}Int(){
}
int UInt:: getValue ()
{
    return value;
}
bool isStopSymbol(char c)
\{return c = ', ' || c = ', ' || c = ', ' || is space(c);}
istream& operator >> (istream& in, UInt& x)
{
```

```
char c = in.get();if (!is digit(c)){
        throw "Undexpected_input";
   }
   x \cdot value = c- '0';c = in . peak ();while (lisstopSymbol(c)){
        if (is digit (c)){
             x \cdot value \ast = 10;
             x. value+=c−'0';
            in . get ();c = in . peak();
        }
        e l s e
        {
              throw "Underpected\_input";
        }
   }
   return in;
\text{int} UInt:: digits () const
    if (this->value==0){
         return 1;
    }
    int count = 0;
    \mathbf{int} v = value;
    while (v!=0){
         v/=10;count++;
```
}

{

```
}
    return count ;
}
\#ifndef NUMBER_H
\#define NUMBER_H
\#include \leq uint .h>
class Number
\{private:
     int sign;
     UInt integer;
     UInt fraction;
public :
    Number ( ) ;
    \tilde{\text{Number}} ( );
     friend istream & operator \gg (istream &, Number &);
     double toDouble ();
} ;
```

```
#endif // NUMBER_H
#include "number . h"
Number : : Number ( )
{
    sign = 1;
}
Number::^{\sim}Number(){
}
istream& operator >> (istream& in, Number& x)
```

```
{
     char c = in . peak();
     if (c == ' + ' || c == ' \cup ' ){
         x \cdot sign = 1;
         in . get ();}
     else if (c=='-'){
         x \cdot sign = -1;in . get ();}
     else if (!is digit(c))\{throw "Unexpected\_input";
     }
    in \gg x. integer;
     c = in.get();
     if (c == ', . ')throw "Unexpected\_input";
    in \gg x. fraction;
     return in;
}
double Number : : toDouble ( )
{
     double res = integer.getValue();
     double fract = fraction.getValue();for (int i=0; i<fraction.digits();i++)
     {
         fract /=10;
     }
    return (res + fract) * sign;
```

```
}
```

```
\#ifndef TOP_H#define TOP_H
\#include \leq number . h>
```

```
class top
{
private:
    Number abscissa;
     Number ordinate;
public :
     top();
     \tilde{ } top ( );
     friend istream & operator \gg (istream \&, top \&);
     double getx();
     double gety();
\} ;
#endif // TOPH#include " top . h"
top :: top(){
}
top :: \tilde{\text{top}}()\{}
istream& operator >> (istream& in, top& v)
{
     in \gg v. a bs c issa;
     char c = in . peak();
```

```
while (is space (c))\{in . get ();c = in . peak();
     \}if (c != ', ')throw "Unexpected_input";
     c = in.get();while ( isspace (c) )\{in.get();
          c = in . peak();
     \mathcal{E}in \gg v. ordinate;
     return in;
\}double top::getx()\{return abscissa.toDouble();
\left\{ \right.double top::gety()\{return ordinate.toDouble();
\}\# \textbf{if} \, \textbf{nd} \, \textbf{ef} \, GFIGURE_H
#define GFIGURE H
\#include \leq top .h>
\#include <math.h>
class GFigure
\{private:
     top a;
```

```
top b;
     top c ;
     top d ;
public :
     GFigure ( ) ;
     \tilde{C}GFigure ();
    friend istream& operator >> (istream&, GFigure &);
     bool ParallelLines (top point1, top point2,
                    top point3, top point4);
     bool identification ();
     double area ();
     top geta();
     top getb();
     top getc();
     top getd();
} ;
#endif // GFIGURE_H
\#include \text{include} " g figure .h"
GFigure :: GFigure(){
}
GFigure :: \tilde{G} Figure (){
}
istream& operator >> (istream& in, GFigure& f)
{
    in \gg f. a ;
     char c = in . peak();
     if (c != ', ')
```

```
throw "Unexpected\_input";
     c = in . get ();in \gg f.b;
     c = in . peak();
     if (c != ', ?)throw "Unexpected\_input";
     c = in.get();
     in \gg f.c ;
     c = in . peak();
     if (c != ', ')throw "Unexpected\_input";
     c = in . get ();in \gg f . d;
     return in;
}
bool areEqual (double x, double y)
\{static double SMALL NUM = 1.0E-5;
  if (f \, \text{abs}(x) \, < \, \text{SMALL} \, \text{NUM} \, \& f \, \text{abs}(y) \, < \, \text{SMALL} \, \text{NUM})return fabs(x-y) < SMALL_NUM;
  else
     return fabs(x-y) < fabs(x) * SMALL_NUM;
}
double scalar Product (top point 1, top point 2,top point3, top point4)
{
     double v1 = point2.getx() - point1.getx();
     double v2 = point2.gety() - point1.gety();
     double ul = point4.getx() - point3.getx();
     double u2 = point4 \cdot gety() - point3 \cdot gety();
     return v1∗u1+v2∗u2 ;
}
```

```
double length (top point1, top point2)
\{return sqrt(scalarProduct(point1, point2, point1, point2));
}
bool GFigure :: ParallelLines (top point1, top point2,
                            top point3, top point4)
{
     double product = \text{scalarProduct} (point1, point2,
                                      point 3, point 4);
     double 11 = length (point1, point2);double 12 = \text{length} (point3, point4);\textbf{if}(\text{areEqual}(11, 0) \mid |\text{areEqual}(12, 0))throw "In valid_data";
     double absCos = fabs(product/(11*12));return areEqual (absCos, 1);}
bool orthogonal (top point1, top point2,
                                 top point3, top point4)
{
    return are Equal (0, scalar Product (point 1, point 2,point 3, point 4);
}
bool GFigure :: identification ()
{
     \textbf{if} ( P a r allel L i n e s (a, b, c, d))
     {
         if (!Parallel Lines (a, d, b, c)){
              return true ;
         }
         e l s e
         {
```

```
if (a \cdot get x () < b \cdot get x() \&\&d \cdot get x () < c \cdot get x (){
               return orthogonal(a,d,a,b);}
          else if (a.getx() > b.getx() \&\&d.getx()) > c.getx()){
               return orthogonal(a, d, a, b);}
          else if (a.getx() == b.getx() \&\&d.getx() == c.getx()){
               if (a. get y () < b. get y() \&\&d. get y () < c. get y (){
                    return orthogonal(a,d,a,b);}
               else if (a.gety() > b.gety() \&\&d.gety()) > c.gety(){
                    return orthogonal(a, d, a, b);}
          }
          return false;
     }
}
else if(ParallelLines(a, d, b, c)){
     \textbf{if} (! Parallel Lines (a, b, c, d))
     {
          return true ;
     }
     else
     {
          if (a \cdot getx() < d \cdot getx() \&&b \cdot getx() < c \cdot getx()){
               return orthogonal(a, d, a, b);}
```

```
else if (a.getx() > d.getx() \&&b.getx() > c.getx()){
                   return orthogonal(a, d, a, b);}
              else if (a.getx() == d.getx() \&\&b.getx() == c.getx()){
                   if (a.gety() < d.gety() \&&b.gety() < c.gety()){
                       return orthogonal(a, d, a, b);
                   }
                   else if (a.gety() > d.gety() \&\&b.gety()) > c.gety()){
                       return orthogonal(a, d, a, b);}
              }
              return false;
         }
    }
    else return false;
}
top GFigure : : geta()\{return this\rightarrowa;
}
top GFigure :: getb(){
    return this->b;
}
top GFigure :: get c(){
    return this\rightarrowc;
}
top GFigure :: getd(){
```

```
return this ->d;
}
double GFigure : : area ()
{
     double p = (\text{length}(a, b) + \text{length}(b, c))+length(c,d)+length(d,a))/2;double S = sqrt((p-length(a, b))*(p-length(b, c))*(p-\text{length}(c, d)) * (p-\text{length}(d, a)));
     return S;
}
\#ifndef LISTGF H
#define LISTGF H
\#include \llanglegfigure.h>
struct Node
{
     GFigure value;
     Node∗ next ;
     Node (const GFigure value)
     {
          this \rightarrow value = value;
          next = NULL;}
} ;
class ListGF
\{private:
     Node∗ top ;
public :
     ListGF();
     \tilde{L}istGF();
     ListGF(const ListGF &other);
     void addToEnd(const GFigure n);
```

```
void addToBegining (const GFigure n);
    friend istream& operator >> (istream&, ListGF &);
    GFigure getValue (int n);int getCount();
    void identification ();
} ;
```

```
#endif // LISTGF_H
\#include " listgf.h"
ListGF::ListGF()\{top = 0;}
ListGF :: \tilde{ } ListGF()
{
     while ( top!=NULL)
     {
         Node*temp = top;
         top = top \rightarrow next;delete temp;
     }
}
ListGF::ListGF (const ListGF &other)
{
    Node*temp = other-top;while ( temp!=NULL)
     {
         addToEnd (temp–>value);
         temp = temp \rightarrow next;}
}
void ListGF :: addToEnd (const GFigure n)
```

```
{
     if (\text{top} == \text{NULL}){
           top = new Node(n);}
     e lse
     {
           Node* temp = top;
           while (\text{temp}\rightarrow \text{next} = \text{NULL}){
                temp = temp \rightarrow next;}
           temp \rightarrow next = new Node(n);}
}
void ListGF:: addToBegining (const GFigure n)
{
     \text{Node* node} = \text{new Node}(n);node \rightarrow next = top;top = node;}
istream& operator >> (istream& in, ListGF& f)
{
     while (f \cdot \text{top} != 0){
           Node*temp = f.top;
           f.top = f.top->next;
           delete temp;
     }
     f . top = NULL;GFigure figure;
     char c = in . peak();
     if ( c == -1){
```

```
throw "Unexpected_input";
    }
    while (c!=-1){
         in \gg f i gure;
         f.addToEnd(figure);
         c = in . peak();
         if (c=';'){
              c = in.get();
              c = in . peak();
         }
         while ( is space(c) ){
              in . get ( );
              c = in . peak();
         }
    }
    return in;
GFigure ListGF::getValue(int n)Node* temp = top;
    for (int i=0; i<n; i++)
    {
         temp = temp \rightarrow next;}
    return temp->value;
int ListGF : : getCount ( )
    Node∗ temp = top ;
    int count = 0;
```
}

{

}

{

```
while (\text{temp}!=\text{NULL})\{temp = temp \rightarrow next;\text{count}++;\}return count;
\}void ListGF::identification()\{for (int i = 0; i<this ->getCount(); i++)
     \{bool b = \textbf{this} \rightarrow \text{getValue}(i). identification ();
          if (lb)\{throw "invalid_figure";
          \}\}\}#ifndef WIDGET H
#define WIDGET H
\#include <QWidget>
\#include\in\langle QMessageBox\rangle\#include\ <\!QFileDialog\>}\#include \leq iostream >\#include <fstream >
\#include <listgf.h>
\#include\langle \text{QGraphicsTextItem}\ranglenamespace Ui {
class Widget;
\mathcal{E}using namespace std;
```

```
class Widget : public QWidget
{
    Q_OBJECT
```

```
public :
```

```
explicit Widget ( QWidget *parent = 0);
void drawF (GFigure);
\tilde{\text{W}} Widget ();
```

```
private:
```

```
Ui : : Widget ∗ ui ;
```

```
private slots:
```

```
void onOpenClicked ( ) ;
```

```
} ;
```

```
#endif // WIDGET_H
\#include " widget .h"
#include "ui_widget.h"
Widget :: Widget ( QWidget *parent ) :
     QWidget (parent),
     ui (new Ui : : Widget)
{
     ui \rightarrow setupUi (this);
     connect ( ui->pushButton, SIGNAL( clicked ()),
              this, SLOT(onOpenClicked()));
     ui–>graphicsView−>setScene (new QGraphicsScene ());
}
Wiget :: \tilde{W}iget (){
     delete ui ;
}
```

```
void Widget::drawF(GFigure f)
\{
```

```
QGraphicsSeen \ast scene = ui->graphicsView->scene();
double ax , ay , bx , by , cx , cy , dx , dy ;
ax = f \cdot geta() \cdot getx();
ay = f \cdot geta() \cdot gety();
bx = f.getb().getx();
by = f.getb().gety();
cx = f.getc().getx();
cy = f.getc().gety();
dx = f. getd (). getx ();
dy = f. getd (). gety ();
scene\rightarrowaddLine (ax, ay, bx, by);
QGraphicsTextItem * 1b11 = new QGraphicsTextItem;1 \text{bl} 1 \rightarrow \text{setPos} (ax, ay);
1 \text{bl} 1 \rightarrow \text{set}Plain Text (QString :: number (ax)
                            +", "+QString:: number (ay) ;
scene\rightarrowaddItem (1b11);
\text{scene} \rightarrow \text{addLine}(\text{bx}, \text{by}, \text{cx}, \text{cy});QGraphicsTextItem * 1b12 = new QGraphicsTextItem;1b12 \rightarrow setPos(bx, by);1 b l 2 \rightarrow se t P l \text{ainText} ( QString::number(bx)+", "+QString:: number (by));
\text{screen} \rightarrow \text{addItem} \left( 1 \text{bl2} \right);\text{scene}\rightarrow\text{addLine}(\text{cx}, \text{ cy}, \text{dx}, \text{dy});QGraphicsTextItem * 1b13 = new QGraphicsTextItem;1b13 \rightarrow setPos(cx, cy);1 b 13 \rightarrow se tPlain Text (QString :: number (cx)
                            +", "+QString:: number (cy));
\text{scene} \rightarrow \text{addItem} \left( \text{lb13} \right);scene\rightarrowaddLine (ax, ay, dx, dy);
QGraphicsTextItem * 1b14 = new QGraphicsTextItem;
```

```
1 \text{bl} 4 \rightarrow \text{setPos} (\text{dx}, \text{dy});1 \text{bl} 4 \rightarrow \text{set} \text{PlainText} ( \text{QString} :: \text{number} ( dx )
                                 +", "+QString::number(dy);
      scene\rightarrowaddItem (1b14);
}
void Widget : : onOpenClicked ( )
{
      QString fileName ;
      fileName= QFileDialog :: getOpenFileName (this ,tr("Open\_file"), " .".tr("Any\_file (*.*)") ;
      {\tt if stream}\; in ({\tt fileName}. {\tt toStdString}). {\tt c\_str} () );
      ListGF list;
      try
      {
            in \ggl i s t;
            list. ide nt if i cat i o n ( );}
      catch ( const char* err)
      {
            QMessageBox∗ pmbx ;
           pmbx= new QMessageBox ("Error", err,
                                            QMessageBox :: Information,
                                            QMessageBox :: Retry,
                                            QMessageBox : : Abort ,
                                            QMessageBox :: Cancel ;
            \mathbf{int} \ \mathbf{n} = \text{pmb} \mathbf{x} \rightarrow \text{exec} ( );
            delete pmbx;
            if (n = QMessageBox::Abbort){
```

```
ext{ext}(0);}
         else if(n = QMessageBox::Cancel){
              return ;
         }
         if (n=QMessageBox::Retry){
              return ;
         }
     }
     for (int i=0; i<list.getCount(); i++)
     {
         ui ->graphics View ->scene() -> clear();
         GFigure f = \text{list.getValue}(i);
         drawF(f);QMessageBox :: information (0, "Area",QString :: number (f.area()));
    }
}
\#include "widget.h"
\#include <QApplication>int main ( int argc , char ∗ argv [ ] )
{
     QApplica tion a ( argc , argv ) ;
     Widget w;
    w. show ( ) ;
    return a . exec ( );
}
```
## Задание 2.

#### Описание программы

Программа включает в себя класс «матрица» с конструкторами и методами, необходимыми для вывода матрицы на экран и вычисления суммы элементов матрицы. Класс «матрица» включает в себя структуру «элемент матрицы», в которую входит четыре указателя, связывающие элемент с верхним, нижним, правым и левым соседями, а также значение элемента матрицы.

#### Описание класса

Класс Matrix: Структура Node (элемент матрицы) принадлежащая классу, включает в себя четыре указателя up, down, left, right типа Node\* на соседние элементы матрицы, и переменную value типа integer, которая используется для хранения значения элемента матрицы. Класс включает в себя указатель а типа  $Node*$  (указатель на первый элемент матрицы), конструкторы и деструктор. А также, функцию  $addLine$ , которая позволяет добавить строку в матрицу,

функции qetColumns и qetRows, которые используются для получения количества столбцов и строк матрицы соответсвенно,

функцию element, которая позволяет получить значение элемента матрицы нахолящегося в ячейке  $[i, j]$ ,

функцию elementSum, которая считает сумму элементов матрицы,

функцию *split*, которая находит квадрат с наибольшей суммой элементов, и функции operator  $<<$  operator  $>>$  для ввода и вывода матриц.

#### Тестирование работы программы

На входных данных: 3 3 1 2 3 4 5 6 7 8 9 1 1, где первые 2 числа задают размер матрицы, последующие 9 чисел задают значение элементов матрицы по строкам, а последние 2 числа задают элемент [i,j] относительно которого, исходная матрица разделяется на квадраты. 123

Программа выводит следующий результат: 3 3 456 2, где первые 2 числа это размер мат-789 рицы, затем исходная матрица, и номер квадрата с наибольшей суммой.

#### Исходный текст программы

```
\#ifndef MATRIX H
#define MATRIX_H
\#\textbf{include}\ < \text{stdlib}\ .\text{h}\!\!>\!\!>\#include \leq iostream >using namespace std;
struct Node
\{int value;
     Node *up;
     Node *down;
     Node \ast left;
     Node * \mathrm{right};
     Node(int x)\{value = x;up = NULL;down = NULL;let = NULL;\mathrm{right} = \mathrm{NULL};\mathcal{E}\}:
class Matrix
\{private:
     Node *a;
```

```
void addLine (int lenght);
public :
     Matrix ();
     \tilde{} Matrix ();
     Matrix (const Matrix &);
     int getColumns () const;
     int getRows () const;
     \text{int}\&\text{ element (int }i,\text{ int }j\text{ )const};friend ostream & operator \ll (ostream &, const Matrix &);
     friend istream & operator \gg (istream &, Matrix &);
     \text{int elementSum} (int rs, int re, int cs, int ce);
     \text{int} split (\text{int} i, \text{int} j);
} ;
```

```
\#endif // MATRIX H
\#include "matrix.h"
Matrix::Matrix(){
    a = NULL;}
Matrix::Matrix (const Matrix & other){
    \textbf{int} column so the r = other . get Columns ();
    \textbf{int} rowsother = other.getRows();
    for (int i=0; i<rowsother; i++)
    {
         addLine (column so ther);
    }
    for (int i = 0; i < rowso ther; i++)
    {
         for (int j=0; j<columnsother; j++)
```

```
{
                {\tt this}\rightarrow {\tt element(i,j)}\;=\;{\tt other.\,element(i,j)}\;;}
     }
}
Matrix :: "Matrix (){
     while (a)=NULL){
           Node * line = a;Node *next<sub></sub>line = a->down;
           while (line != NULL){
                Node *next\_item = line \rightarrow right;delete line;
                \ln e = \texttt{next\_item};
           }
           a = next line;
     }
}
int Matrix:: getColumns () const
{
     int count = 0;
     Node * line = a;while (lin e != NULL){
           \text{count}++;\ln e = \ln e \rightarrow \sin e ;
     }
     return count ;
}
int Matrix : : getRows ( ) const
\{int count = 0;
```

```
Node * line = a;while (lin e != NULL){
          count++;
          \ln e = \ln e - \ln;
     }
     return count ;
}
\text{int}\&\text{ Matrix}::\text{element}(\text{int }i,\text{ int }j)\text{ const}{
     if (i < 0 \mid \mid i > = getRows(){
          throw "Out\_of\_range";
     }
     if (j < 0 \mid | j > = getColumns(){
          throw "Out \_\text{of} \_\text{range}";
     }
     Node *item = a;
     for (int k=0; k< i; k++)
     {
          item = item−>down ;
     }
     for (int k=0; k< j; k++){
          item = item \rightarrow right;}
     return item->value;
}
void Matrix::addLine(int length t){
     if (a=NULL){
          Node∗ newline = new Node(0);
          a = newline;
```

```
for (int i=0; i<lenght -1; i++)
          {
                newline \rightarrow right = new Node(0);newline ->right ->left = newline;
                newline = newline \rightarrow right;}
          return ;
     }
     Node* line = a;
     while (line \rightarrow down!=NULL)
     {
          \ln e = \ln e - \ln \frac{1}{\ln e}}
     Node* p = NULL;
     for (int i=0; i<lenght; i++)
     {
          \ln e –>down = new Node (0);
          \ln e \rightarrow down\rightarrowup = \ln e;
          \ln e ->down->left = p;
          if (p!=0){
               p \rightarrowright = line \rightarrowdown;
          }
          p = line \rightarrow down;\ln e = \ln e \rightarrowright;
     }
}
ostream& operator << ( ostream& out , const Matrix& M)
{
     int rows = M. getRows ();
     \textbf{int} columns = M. getColumns ();
     out<<<orb/>nows<<endl ;
     out<<columns<<endl;
     for (int i=0; i<rows; i++)
```

```
{
          for (int j = 0; j <columns; j++){
               out << M. element (i, j) << " \cup ";
          }
          out << endl;
     }
     return out ;
}
istream & operator \gg (istream & in, Matrix & M)
{
     while (M.a!=NULL){
          Node * line = M.a;
          Node *next<sub>_</sub>line = M.a->down;
          while (line!=NULL){
               Node *next\_item = line \rightarrow right;delete line;
               line = next item;
          }
         M.a = next line;
     }
     M. a = NULL;int rows , columns ;
     in \gg rows \gg columns;
     for (int i=0; i<rows; i++)
     {
         M. addLine ( columns ) ;
     }
     for (int i = 0; i < rows; i++)
     {
          for (int j = 0; j <columns; j++){
               \text{in} \ \gg \text{M}. element\text{(i, j)};
```

```
}
     }
     return in;
}
int Matrix :: elementSum (int rs, int re, int cs, int ce)
{
     int elementSum = 0;
     for (int i = rs; i<re; i++)
     {
           for (int j=cs; j<ce; j++)
           {
                elementSum = elementSum + this \rightarrow element(i,j);}
     }
     return elementSum ;
}
\textbf{int} Matrix :: split (int i, int j)
\{\textbf{int} \text{rows} = \textbf{this} \rightarrow \text{getRows}();
     int columns = this \rightarrowgetColumns ();
     int Sum1 =elementSum(0, i+1, 0, j+1);\textbf{int Sum2} = \text{elementSum}(i, \text{rows}, j, \text{columns});\textbf{int Sum3} = \text{elementSum}(0, i+1, j, \text{columns});\texttt{int Sum4 = elementSum(i, rows, 0, j+1)};\text{int} \ \text{maxSum} = \text{Sum1};int res = 1;
     if (maxSum<Sum2)
     {
          maxSum=Sum2 ;
           res = 2;
     }
     if (maxSum\leSum3)
     {
          maxSum=Sum3 ;
           r \, \text{e} \, \text{s} = 3;
```

```
}
     if (maxSum\text{-}Sum4){
          maxSum=Sum4 ;
           r es = 4;}
     return res;
}
\#\texttt{include} <iostream>
\#include \leq matrix . h>
using namespace std;
int main ( )
{
     Matrix M;
     \sin \, >> M;int i , j ;
     \sin \gg i;
     \sin \gg j;\cot t \, << M;cout \langle\langle M. s p 1 it (i, j);return 0;
}
```